# **Certificat** Logiciels Libres et Connaissances Ouvertes

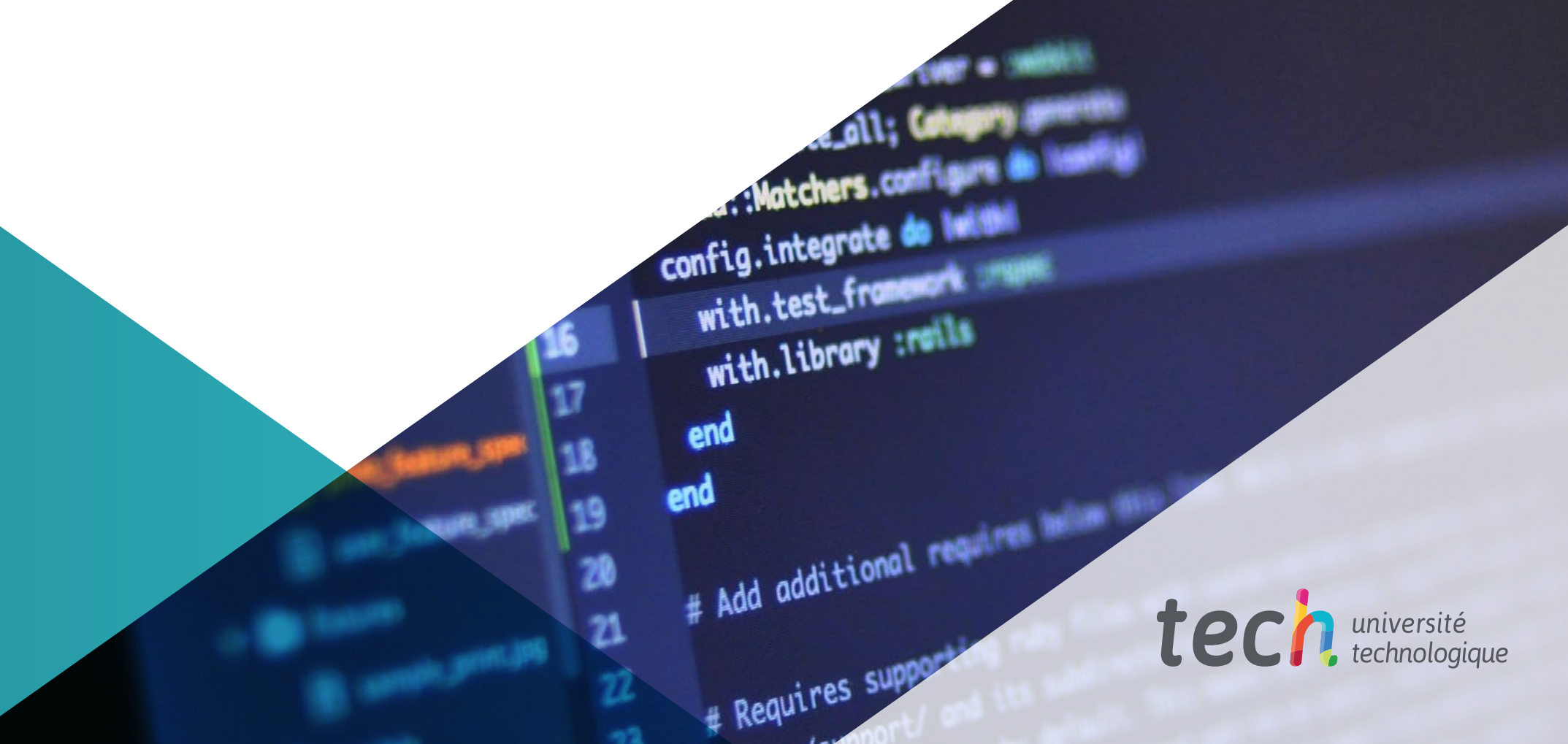

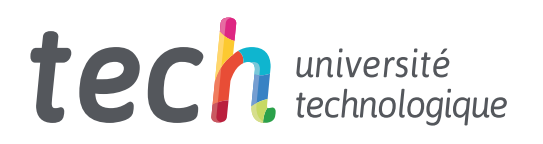

**Certificat** Logiciels Libres et Connaissances Ouverte

- » Modalité: en ligne
- » Durée: 6 semaine
- » Qualification: TECH Université Technologique
- » Intensité: 16h/semaine
- » Horaire: à votre rythme
- » Examens: en ligne

Accès au site web: <www.techtitute.com/fr/informatique/cours/logiciels-libres-connaissances-ouvertes>

# Accueil

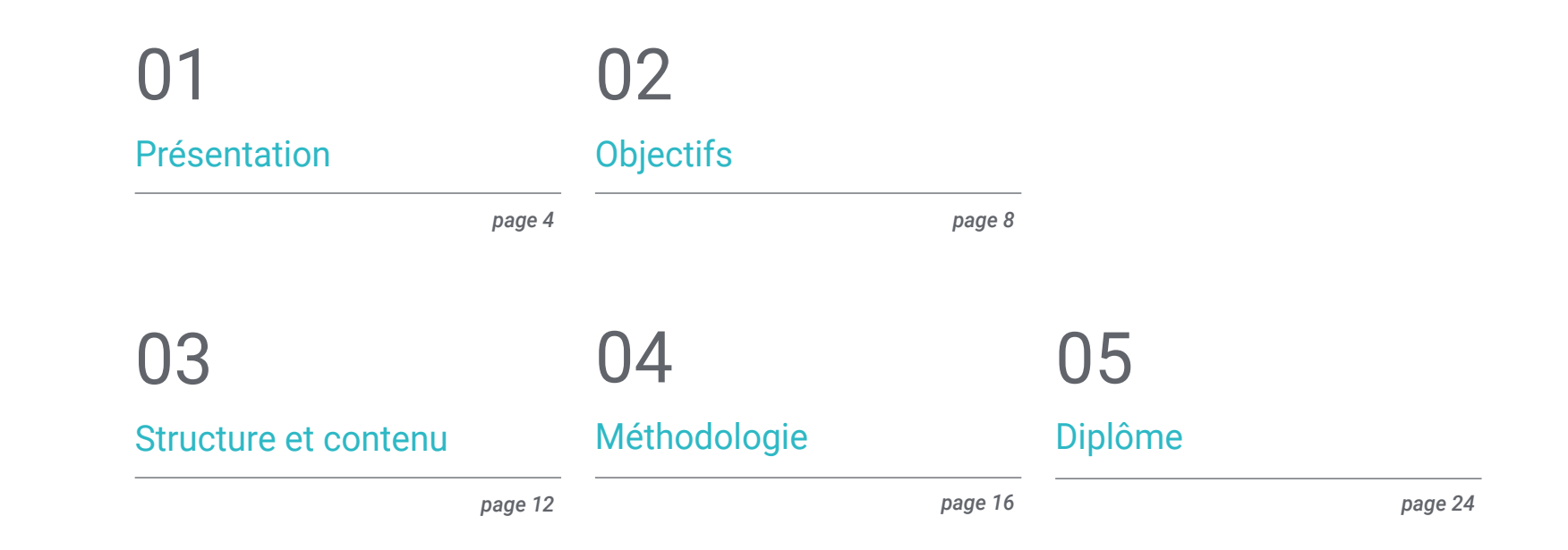

# <span id="page-3-0"></span>Présentation 01

L'étudiant connaîtra les différentes applications et les buts des systèmes de base de données, ainsi que leur fonctionnement et leur architecture, grâce à cette formation de haut niveau. Vous développerez vos compétences et vos connaissances sur les Logiciels Libres et Connaissances Ouvertes, de manière pratique et rigoureuse, avec les meilleures ressources didactiques.

Présentation | 05 tech

*Ce Certificat vous permettra d'actualiser vos connaissances en Logiciels Libres et Connaissances Ouvertes de manière pratique et 100% en ligne, sans renoncer à la plus grande rigueur académique"* 

### tech 06 | Présentation

Ce programme s'adresse à ceux qui souhaitent atteindre un niveau supérieur de connaissances en Logiciels Libres et Connaissances Ouvertes. L'objectif principal est d' d'éduquer l'élève à appliquer dans le monde réel les connaissances acquises dans ce diplôme, dans un environnement de travail qui reproduise les conditions qui peuvent être trouvées dans son avenir, de manière rigoureuse et réaliste.

Ce Certificat préparera les étudiants à la pratique professionnelle de l'ingénierie informatique, grâce à une formation transversale et polyvalente adaptée aux nouvelles technologies et aux innovations dans ce domaine. Vous acquerrez des connaissances approfondies en Logiciels Libres et Connaissances Ouvertes auprès de professionnels du secteur.

Les étudiants bénéficieront de l'opportunité de suivre cette formation dans un format 100% en ligne, sans renoncer à leurs obligations.

Ce Certificat en Logiciels Libres et Connaissances Ouvertes contient le programme académique le plus complet et le plus actuel du marché. Les principales caractéristiques sont les suivantes:

- Le développement de 100 cas simulés présentés par des experts en Logiciels Libres et Connaissances Ouvertes
- Son contenu graphique, schématique et éminemment pratique fournit des informations scientifiques et pratiques en Logiciels Libres et Connaissances Ouvertes
- Les récentes avancées concernant le Logiciels Libres et Connaissances Ouvertes
- Contient des exercices pratiques où le processus d'auto-évaluation peut être réalisé pour améliorer l'apprentissage
- Système d'apprentissage interactif fondé sur la méthode des cas et son application à la vie réelle
- Tout cela sera complété par des cours théoriques, des questions à l'expert, des forums de discussion sur des sujets controversés et un travail de réflexion individuel
- Les contenus sont disponibles à partir de tout appareil fixe ou portable doté d' une connexion internet

*Découvrez les dernières techniques et stratégies grâce à ce programme afin de réussir en tant qu'ingénieur informaticien"*

#### Présentation | 07 tech

*Développez vos connaissances en Logiciels Libres et Connaissances Ouvertes grâce à ce programme intensif, depuis le confort de votre domicile"*

Son corps enseignant comprend des professionnels en Ingénierie Informatique qui apportent l'expérience de leur travail à cet enseignement, ainsi que des spécialistes reconnus issus de grandes entreprises et d'universités prestigieuses.

Grâce à son contenu multimédia développé avec les dernières technologies éducatives, ce Certificat permettra au professionnel d'apprendre de manière située et contextuelle, c'est-à-dire dans environnement simulé qui fournira un apprentissage immersif programmé pour s'entraîner dans des situations réelles.

La conception de ce programme est basée sur l'Apprentissage par les Problèmes, grâce auquel le professeur devra essayer de résoudre les différentes situations de pratique professionnelle qui se présentent tout au long du cursus académique. Pour ce faire, le professionnel sera assisté d'un système vidéo interactif innovant créé par des experts reconnus en Logiciels Libres et Connaissances Ouvertes ayant une grande expérience de l'enseignement.

*Profitez des dernières technologies éducatives pour actualiser vos connaissances en Logiciels Libres et Connaissances Ouvertes depuis votre domicile.*

*Découvrez les derniers développements en matière de Logiciels Libres et Connaissances Ouvertes auprès d'experts dans le domaine.*

# <span id="page-7-0"></span>**Objectifs** 02

L'objectif de cette formation est d'offrir aux professionnels les connaissances et les compétences nécessaires pour exercer leur activité en utilisant les protocoles et les techniques les plus avancés du moment. Grâce à une approche de travail totalement adaptable à l'étudiant, ce Certificat l'amènera progressivement à acquérir les compétences qui le propulseront vers un niveau professionnel supérieur.

> $(r = t.call(e[i], i, e[i]), r$ for  $(i$  in  $e)$ if  $(r = t.call(e[i], i, e[i]), r$ return e

 $1+1$ 

t.apply(e[i], n), r

trim: b && !b.call("\ufeff\u00a0") ? function return  $null == e ? "$  $: b.call(e)$ function(e

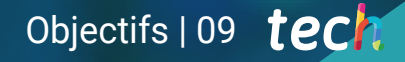

# see (1) break

# **Example 11)** break

## $== 11) break$

## $== 11) break;$

*Développez votre niveau de connaissances afin de maîtriser les concepts fondamentaux en Logiciels Libres et Connaissances Ouvertes grâce à ce programme de haut niveau"*

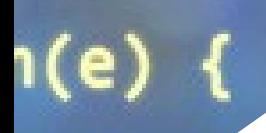

## tech 10 | Objectifs

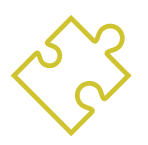

### Objectifs généraux

- Former scientifiquement et technologiquement, et préparer à la pratique professionnelle de l'ingénierie informatique, le tout avec une éducation transversale et flexible, adaptée aux nouvelles technologies et aux innovations dans ce domaine
- Obtenir une large connaissance dans le domaine de l'Informatique, la structure des ordinateurs et les Logiciels Libres et Connaissances Ouvertes, incluant les bases mathématiques, statistiques et physiques essentielles à l'ingénierie

66 *Saisissez cette opportunité pour actualiser vos connaissances en Logiciels Libres et Connaissances Ouvertes"*

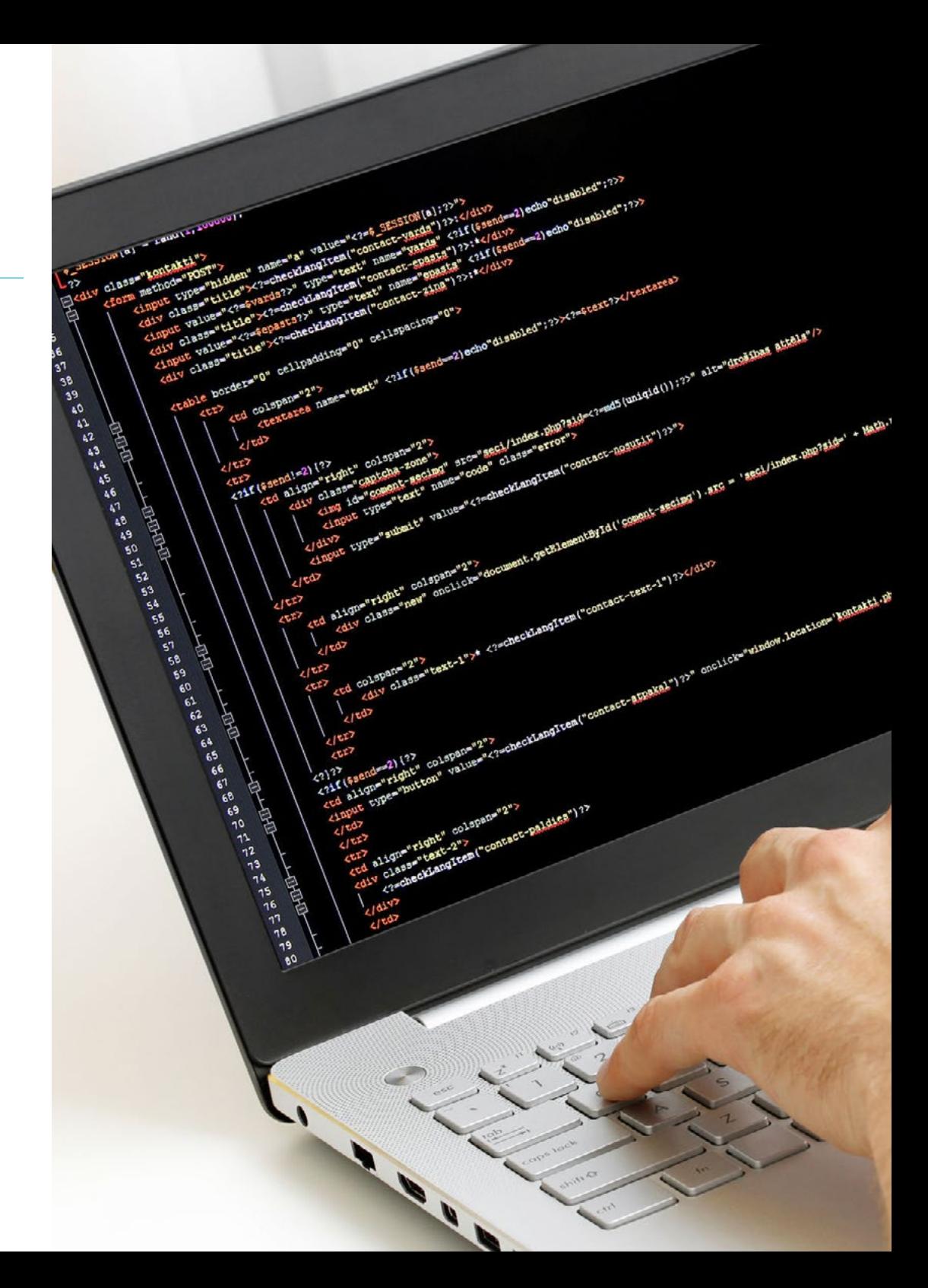

## Objectifs | 11 tech

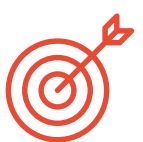

#### Objectifs spécifiques

- Apprendre les concepts de Logiciels Libres et Connaissances Ouvertes, ainsi que les différents types de licences associées
- Connaître les principaux outils libres disponibles dans différents domaines tels que les systèmes d'exploitation, la gestion d'entreprise, les gestionnaires de contenu et la création de contenu multimédia, entre autres
- Comprendre l'importance et les avantages des logiciels libres dans le monde de l'entreprise, tant du point de vue de leurs caractéristiques que de leurs coûts
- Approfondir la connaissance du système d'exploitation GNU/Linux, ainsi que des différentes distributions existantes, et comment réaliser des adaptations personnalisées
- Apprendre le fonctionnement et le développement de WordPress, sachant que ce CMS représente plus de 35% des sites web actifs dans le monde, et plus de 60% dans le cas des CMS
- Comprendre le fonctionnement du système d'exploitation des appareils mobiles Android, ainsi que les bases du développement d'applications mobiles en mode natif et avec des *Frameworks* multiplateformes.

# <span id="page-11-0"></span>Structure et contenu 03

nation - Entity or a

entException if the sp

I) throws Illem

La structure des contenus a été conçue par une équipe des professionnels en Ingénierie Informatique, conscients de la pertinence de l'actualité de la formation, dans le but d'enrichir les connaissances des étudiants et d'élever leur niveau en Logiciels Libres et Connaissances Ouvertes avec les dernières technologies éducatives disponibles.

**Transforms from Entity list to DTO list.** 

items Entity list to convert result of transformation DTO list o **Citrows IllegalArgumentException if the a** 

**Callection<V>transformToDto(Collection<K>** 

s from DTO list to Entity

**items DTO list to convert** 

Structure et contenu | 13 *tech* 

r empty list if the sum-

ilemsi

*Ce Certificat en Logiciels Libres et Connaissances Ouvertes contient le programme éducatif le plus complet et le plus actuel du marché''*

### $t \rho c h$  14 | Structure et contenu

#### Module 1. Logiciels Libres et Connaissances Ouvertes

- 1.1. Introduction aux logiciels libres
	- 1.1.1. Histoire du logiciel libre
	- 1.1.2. La "liberté" dans les logiciels
	- 1.1.3. Licences d'utilisation des outils logiciels
	- 1.1.4. Propriété intellectuelle des logiciels
	- 1.1.5. Quelle est la motivation pour utiliser un logiciel libre?
	- 1.1.6. Les mythes du logiciel libre
	- 1.1.7. Top500
- 1.2. Connaissances ouvertes et licences CC
	- 1.2.1. Concepts de base
	- 1.2.2. Licences Creative Commons
	- 1.2.3. Autres licences de contenu
	- 1.2.4. Wikipédia et autres projets de connaissance ouverte
- 1.3. Principaux outils logiciels libres
	- 1.3.1. Systèmes d'exploitation
	- 1.3.2. Applications bureautiques
	- 1.3.3. Applications de gestion d'entreprise
	- 1.3.4. Gestionnaires de contenu Web
	- 1.3.5. Outils de création de contenu multimédia
	- 1.3.6. Autres applications
- 1.4. L'entreprise: le logiciel libre et ses coûts
	- 1.4.1. Logiciel Libre: oui ou non?
	- 1.4.2. Vérités et mensonges sur les logiciels libres
	- 1.4.3. Logiciels d'entreprise basés sur des logiciels libres
	- 1.4.4. Coûts des logiciels
	- 1.4.5. Modèles de software libre
- 1.5. Le système d'exploitation GNU/Linux
	- 1.5.1. Architecture
	- 1.5.2. Structure de base des répertoires
	- 1.5.3. Caractéristiques et structure du système de fichiers
	- 1.5.4. Représentation interne des dossiers
- 1.6. Le système d'exploitation mobile Android
	- 1.6.1. Histoire
	- 1.6.2. Architecture
	- 1.6.3. *Forks* de Android
	- 1.6.4. Introduction au développement Android
	- 1.6.5. *Frameworks* pour le développement d'applications mobiles
- 1.7. Créer des sites web avec WordPress
	- 1.7.1. Caractéristiques et structure de WordPress
	- 1.7.2. Création de sites wordpress.com
	- 1.7.3. Installation et configuration de WodPress sur votre propre serveur
	- 1.7.4. Installation de *plugins* et extension de WordPress
	- 1.7.5. Création de *plugins* pour WordPress
	- 1.7.6. Création de thèmes pour WordPress
- 1.8. Création de thèmes WordPress
	- 1.8.1. Environnements en nuage
	- 1.8.2. Outils de suivi
	- 1.8.3. Systèmes d'exploitation
	- 1.8.4. *Big Data*  y *Open Data* 2.0
	- 1.8.5. L'informatique quantique
- 1.9. Contrôle de la version
	- 1.9.1. Concepts de base
	- 1.9.2. Git
	- 1.9.3. Services Git dans le cloud et autohébergé
	- 1.9.4. Autres systèmes de contrôle de version
- 1.10. Distributions GNU/Linux personnalisées
	- 1.10.1. Distributions principales
	- 1.10.2. Distributions dérivées de Debian
	- 1.10.3. Création de paquets deb
	- 1.10.4. Modifier la distribution
	- 1.10.5. Générer des images ISO

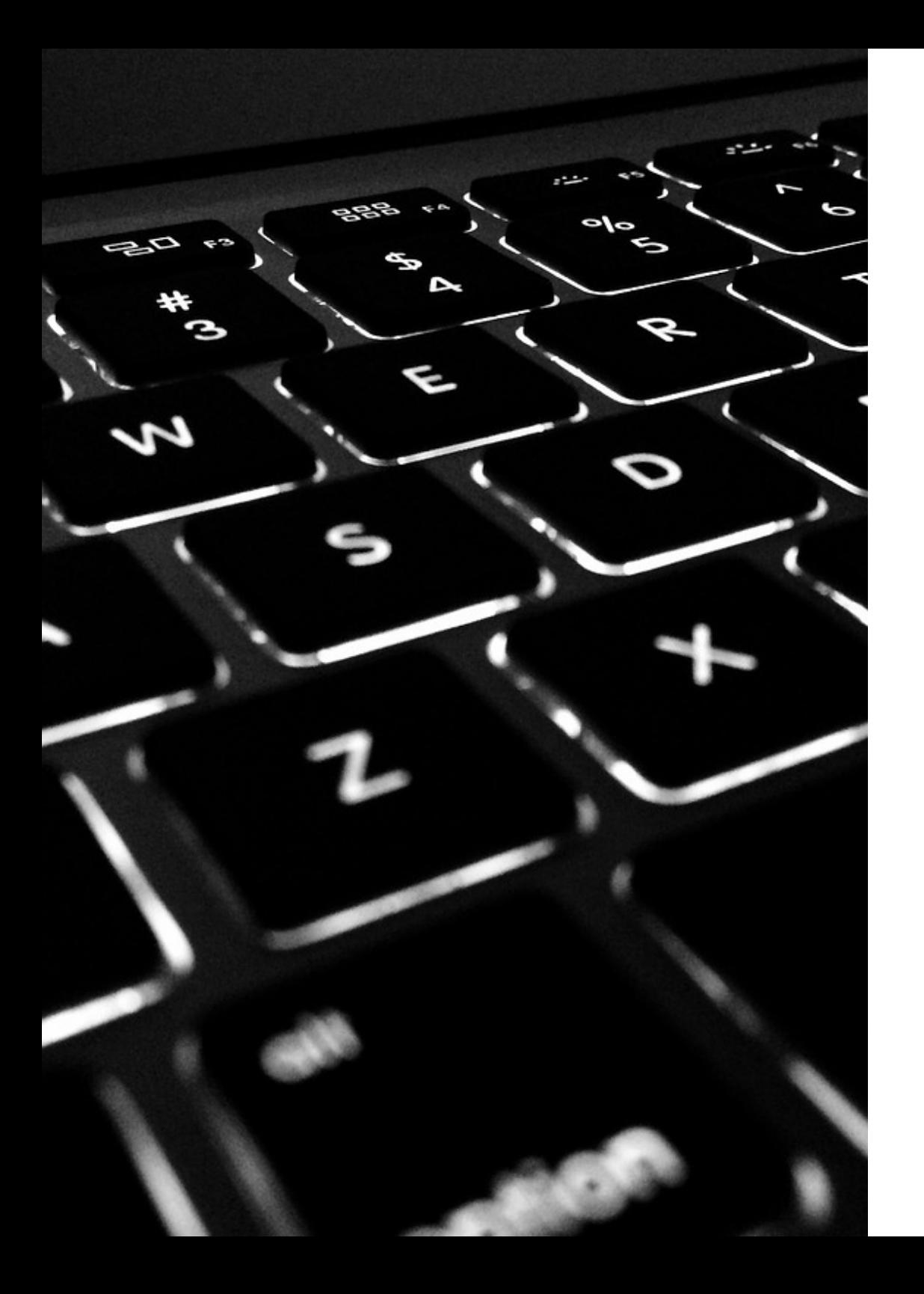

### Structure et contenu | 15 tech

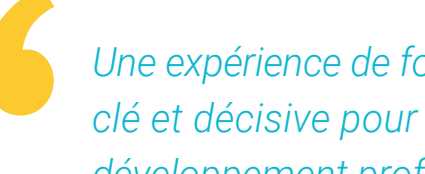

*Une expérience de formation unique, clé et décisive pour stimuler votre développement professionnel"*

# <span id="page-15-0"></span>Méthodologie 04

Ce programme de formation offre une manière différente d'apprendre. Notre méthodologie est développée à travers un mode d'apprentissage cyclique: *le Relearning.*

Ce système d'enseignement est utilisé, par exemple, dans les écoles de médecine les plus prestigieuses du monde et a été considéré comme l'un des plus efficaces par des publications de premier plan telles que le New England Journal of Medicine.

## Méthodologie | 17 tech

*Découvrez Relearning, un système qui renonce à l'apprentissage linéaire conventionnel pour vous emmener à travers des systèmes d'enseignement cycliques: une façon d'apprendre qui s'est avérée extrêmement efficace, en particulier dans les matières qui exigent la mémorisation"*

### tech 18 | Méthodologie

#### Étude de Cas pour mettre en contexte tout le contenu

Notre programme offre une méthode révolutionnaire de développement des compétences et des connaissances. Notre objectif est de renforcer les compétences dans un contexte changeant, compétitif et hautement exigeant.

66 *Avec TECH, vous pouvez expérimenter une manière d'apprendre qui ébranle les fondations des universités traditionnelles du monde entier"*

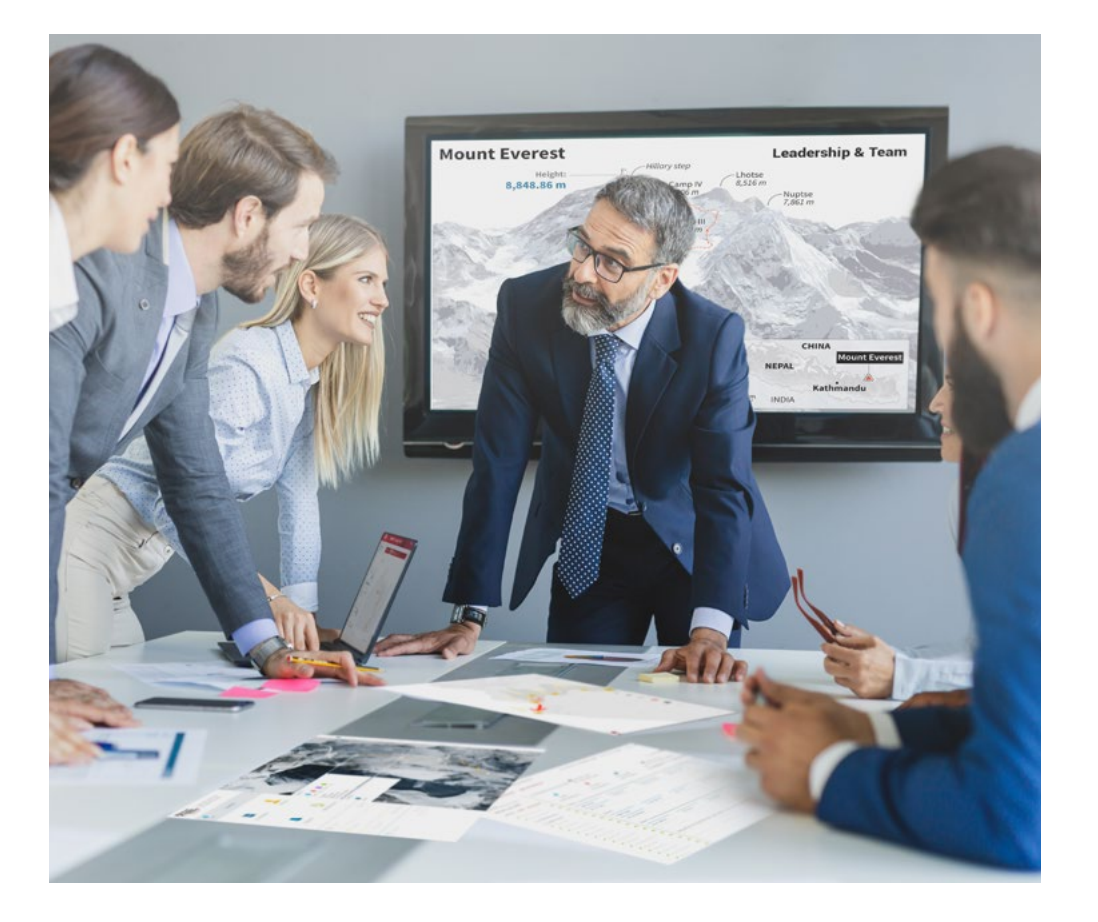

*Vous bénéficierez d'un système d'apprentissage basé sur la répétition, avec un enseignement naturel et progressif sur l'ensemble du cursus.*

### Méthodologie | 19 tech

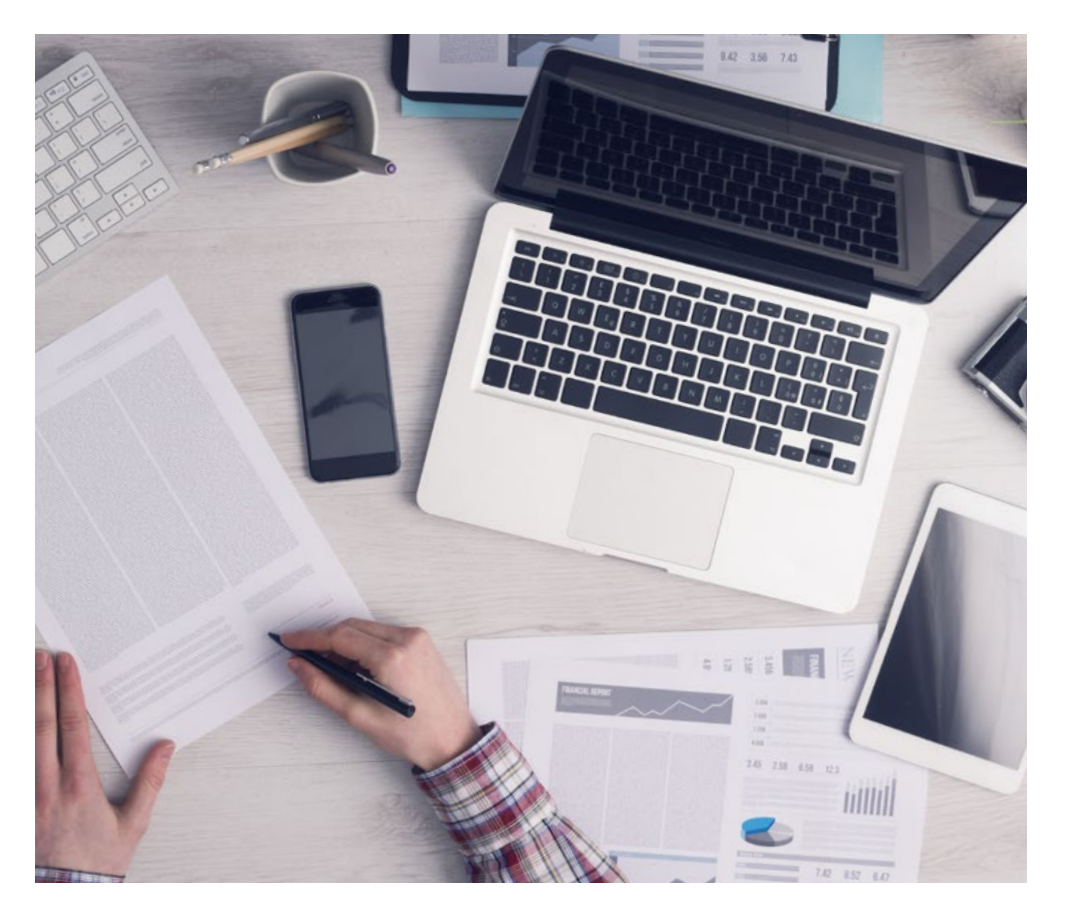

Une méthode d'apprentissage innovante et différente

Cette formation TECH est un programme d'enseignement intensif, créé de toutes pièces, qui propose les défis et les décisions les plus exigeants dans ce domaine, tant au niveau national qu'international. Grâce à cette méthodologie, l'épanouissement personnel et professionnel est stimulé, faisant ainsi un pas décisif vers la réussite. La méthode des cas, technique qui constitue la base de ce contenu, permet de suivre la réalité économique, sociale et professionnelle la plus actuelle.

> *Notre programme vous prépare à relever de nouveaux défis dans des environnements incertains et à réussir votre carrière"*

La méthode des cas est le système d'apprentissage le plus largement utilisé dans les meilleures écoles d'informatique du monde depuis qu'elles existent. Développée en 1912 pour que les étudiants en Droit n'apprennent pas seulement le droit sur la base d'un contenu théorique, la méthode des cas consiste à leur présenter des situations réelles complexes afin qu'ils prennent des décisions éclairées et des jugements de valeur sur la manière de les résoudre. En 1924, elle a été établie comme méthode d'enseignement standard à Harvard.

Dans une situation donnée, que doit faire un professionnel? C'est la question à laquelle nous sommes confrontés dans la méthode des cas, une méthode d'apprentissage orientée vers l'action. Tout au long du programme, les étudiants seront confrontés à de multiples cas réels. Ils devront intégrer toutes leurs connaissances, faire des recherches, argumenter et défendre leurs idées et leurs décisions.

*L'étudiant apprendra, par des activités collaboratives et des cas réels, à résoudre des situations complexes dans des environnements commerciaux réels.*

### tech 20 | Méthodologie

#### Relearning Methodology

TECH combine efficacement la méthodologie des Études de Cas avec un système d'apprentissage 100% en ligne basé sur la répétition, qui associe différents éléments didactiques dans chaque leçon.

Nous enrichissons l'Étude de Cas avec la meilleure méthode d'enseignement 100% en ligne: le Relearning.

> *En 2019, nous avons obtenu les meilleurs résultats d'apprentissage de toutes les universités en ligne du monde.*

À TECH, vous apprendrez avec une méthodologie de pointe conçue pour former les managers du futur. Cette méthode, à la pointe de la pédagogie mondiale, est appelée Relearning.

Notre université est la seule université autorisée à utiliser cette méthode qui a fait ses preuves. En 2019, nous avons réussi à améliorer les niveaux de satisfaction globale de nos étudiants (qualité de l'enseignement, qualité des supports, structure des cours, objectifs...) par rapport aux indicateurs de la meilleure université en ligne.

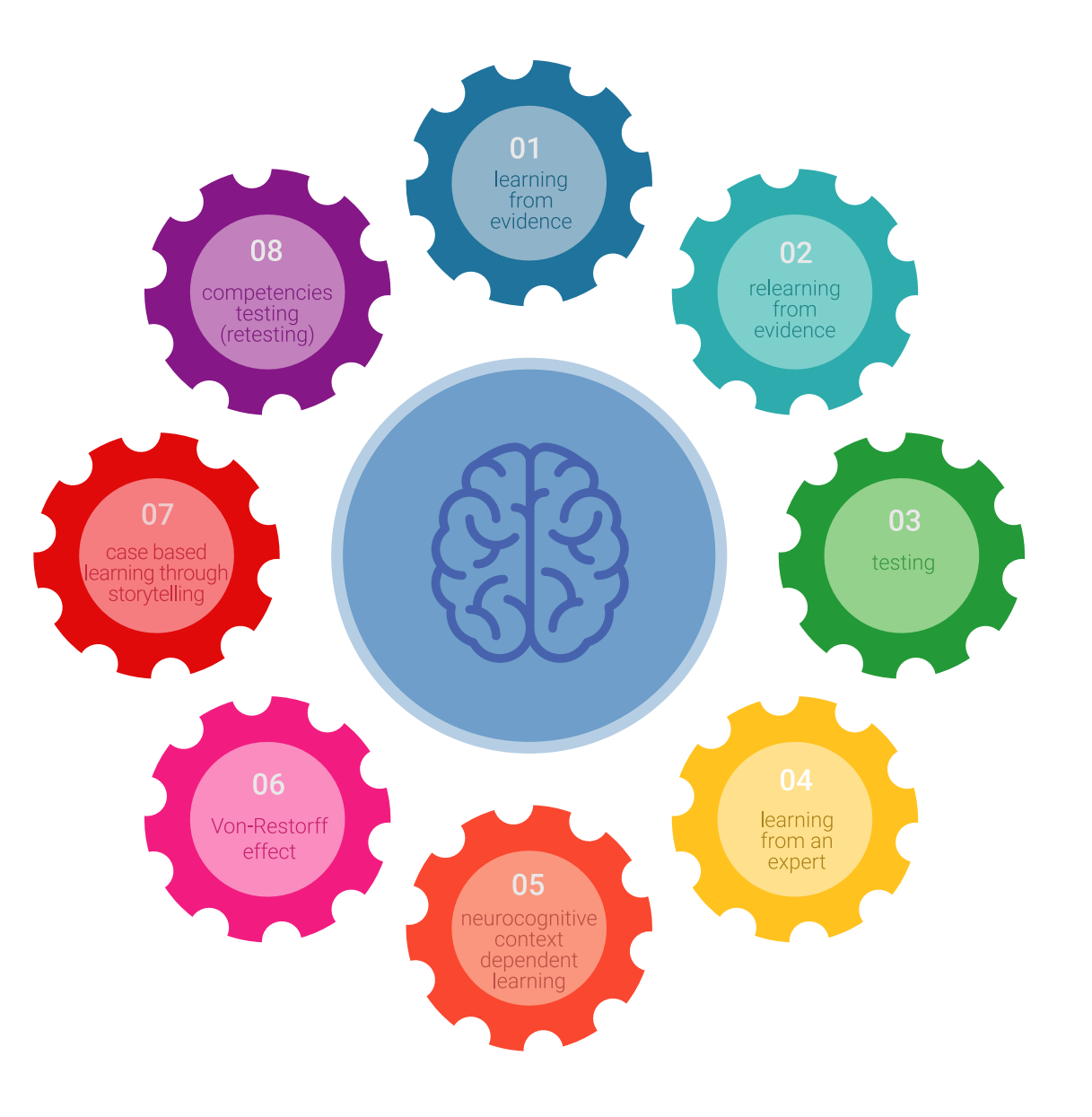

#### Méthodologie | 21 tech

Dans notre programme, l'apprentissage n'est pas un processus linéaire, mais se déroule en spirale (apprendre, désapprendre, oublier et réapprendre). Par conséquent, chacun de ces éléments est combiné de manière concentrique. Cette méthodologie a permis de former plus de 650.000 diplômés universitaires avec un succès sans précédent dans des domaines aussi divers que la biochimie, la génétique, la chirurgie, le droit international, les compétences en gestion, les sciences du sport, la philosophie, le droit, l'ingénierie, le journalisme, l'histoire, les marchés financiers et les instruments. Tout cela dans un environnement très exigeant, avec un corps étudiant universitaire au profil socio-économique élevé et dont l'âge moyen est de 43,5 ans.

*Le Relearning vous permettra d'apprendre avec moins d'efforts et plus de performance, en vous impliquant davantage dans votre formation, en développant un esprit critique, en défendant des arguments et en contrastant les opinions: une équation directe vers le succès.*

À partir des dernières preuves scientifiques dans le domaine des neurosciences, non seulement nous savons comment organiser les informations, les idées, les images et les souvenirs, mais nous savons aussi que le lieu et le contexte dans lesquels nous avons appris quelque chose sont fondamentaux pour notre capacité à nous en souvenir et à le stocker dans l'hippocampe, pour le conserver dans notre mémoire à long terme.

De cette manière, et dans ce que l'on appelle Neurocognitive context-dependent e-learning, les différents éléments de notre programme sont reliés au contexte dans lequel le participant développe sa pratique professionnelle.

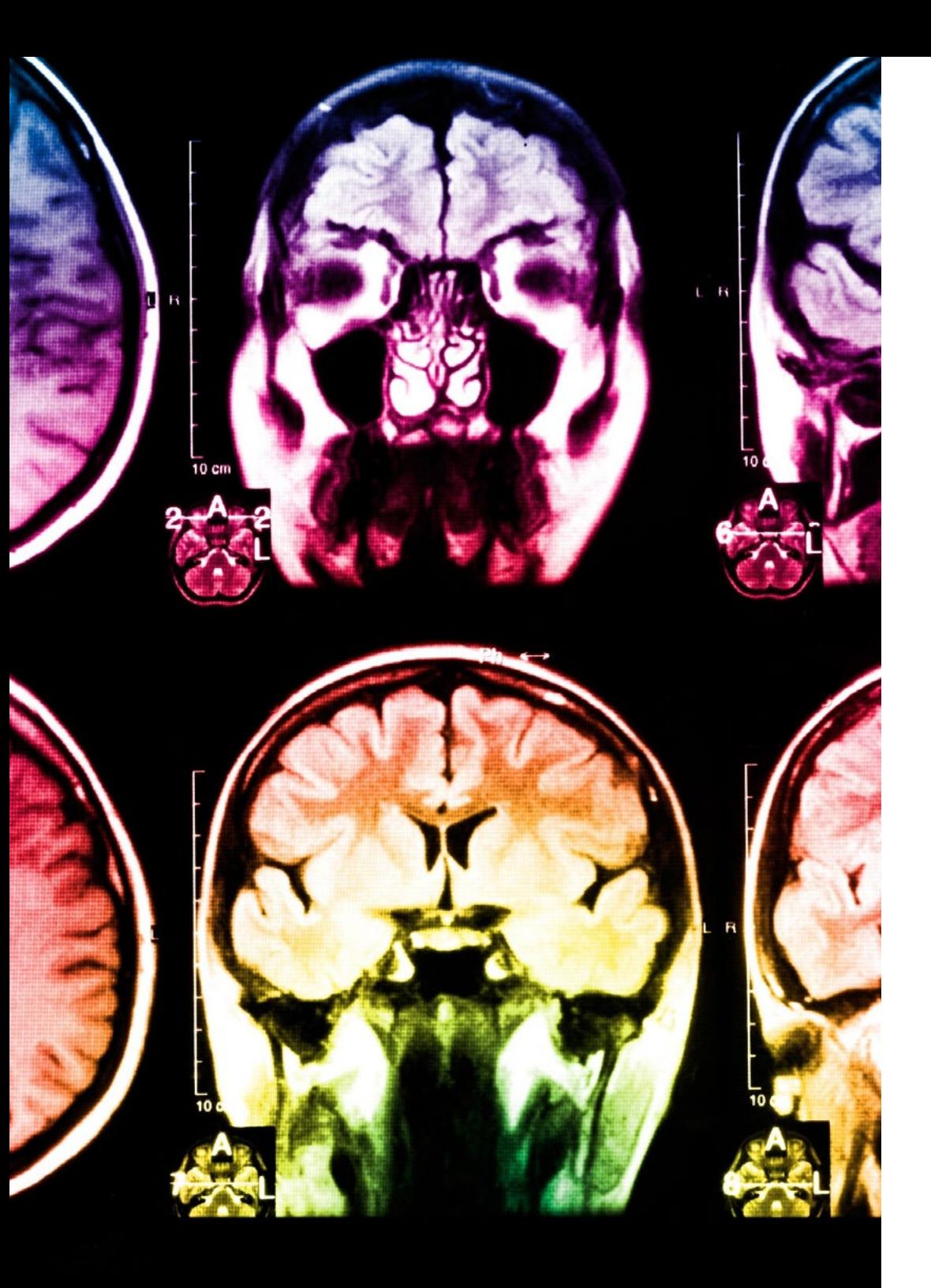

### tech 22 | Méthodologie

Ce programme offre le support matériel pédagogique, soigneusement préparé pour les professionnels:

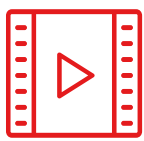

#### **Support d'étude**

Tous les contenus didactiques sont créés par les spécialistes qui enseigneront le cours, spécifiquement pour le cours, afin que le développement didactique soit vraiment spécifique et concret.

**30%**

**10%**

**8%**

Ces contenus sont ensuite appliqués au format audiovisuel, pour créer la méthode de travail TECH en ligne. Tout cela, avec les dernières techniques qui offrent des pièces de haute qualité dans chacun des matériaux qui sont mis à la disposition de l'étudiant.

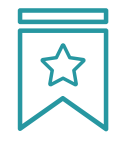

#### **Cours magistraux**

Il existe des preuves scientifiques de l'utilité de l'observation par un tiers expert.

La méthode "Learning from an Expert" renforce les connaissances et la mémoire, et donne confiance dans les futures décisions difficiles.

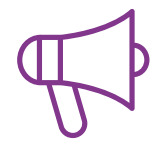

#### **Pratiques en compétences et aptitudes**

Les étudiants réaliseront des activités visant à développer des compétences et des aptitudes spécifiques dans chaque domaine. Des activités pratiques et dynamiques pour acquérir et développer les compétences et aptitudes qu'un spécialiste doit développer dans le cadre de la mondialisation dans laquelle nous vivons.

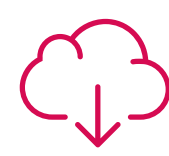

#### **Lectures complémentaires**

Articles récents, documents de consensus et directives internationales, entre autres. Dans la bibliothèque virtuelle de TECH, l'étudiant aura accès à tout ce dont il a besoin pour compléter sa formation.

### Méthodologie | 23 tech

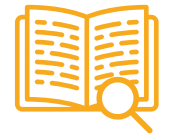

#### **Case studies**

Ils réaliseront une sélection des meilleures études de cas choisies spécifiquement pour ce diplôme. Des cas présentés, analysés et tutorés par les meilleurs spécialistes de la scène internationale.

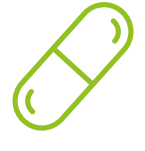

#### **Résumés interactifs**

L'équipe TECH présente les contenus de manière attrayante et dynamique dans des pilules multimédia comprenant des audios, des vidéos, des images, des diagrammes et des cartes conceptuelles afin de renforcer les connaissances.

Ce système éducatif unique pour la présentation de contenu multimédia a été récompensé par Microsoft en tant que "European Success Story".

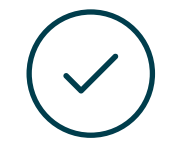

#### **Testing & Retesting**

Les connaissances de l'étudiant sont périodiquement évaluées et réévaluées tout au long du programme, par le biais d'activités et d'exercices d'évaluation et d'autoévaluation, afin que l'étudiant puisse vérifier comment il atteint ses objectifs.

**4%**

**3%**

**25%**

**20%**

# <span id="page-23-0"></span>Diplôme 05

Le Certificat en Logiciels Libres et Connaissances Ouvertes vous garantit, en plus de la formation la plus rigoureuse et la plus actuelle, l'accès à un diplôme universitaire de Certificat délivré par TECH Université Technologique.

Diplôme | 25 tech

*Terminez ce programme avec succès et* 

*obtenez votre diplôme universitaire sans avoir à vous déplacer ou à remplir des formalités administratives"* 

### tech 26 | Diplôme

Ce Certificat en Logiciels Libres et Connaissances Ouvertes contient le programme le plus complet et le plus à jour du marché.

Après avoir réussi l'évaluation, l'étudiant recevra par courrier postal\* avec accusé de réception son correspondant diplôme de Certificat délivré par TECH Université Technologique.

Le diplôme délivré par TECH Université Technologique indiquera la note obtenue lors du Certificat, et répond aux exigences communément demandées par les bourses d'emploi, les concours et les commissions d'évaluation des carrières professionnelles.

Diplôme: Certificat en Logiciels Libres et Connaissances Ouvertes Nº d'heures officielles: 150 h.

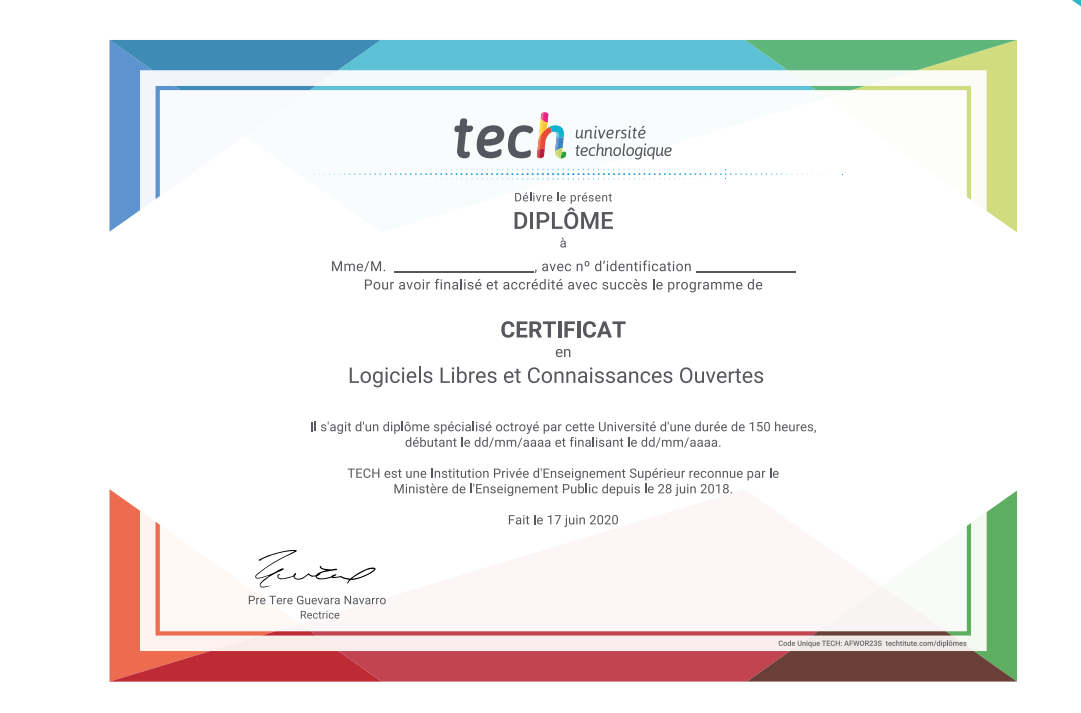

\*Si l'étudiant souhaite que son diplôme version papier possède l'Apostille de La Haye, TECH EDUCATION fera les démarches nécessaires pour son obtention moyennant un coût supplémentaire.

technologique **Certificat** Logiciels Libres et Connaissances Ouverte » Modalité: en ligne » Durée: 6 semaine » Qualification: TECH Université Technologique » Intensité: 16h/semaine » Horaire: à votre rythme » Examens: en ligne

# **Certificat** Logiciels Libres et Connaissances Ouvertes

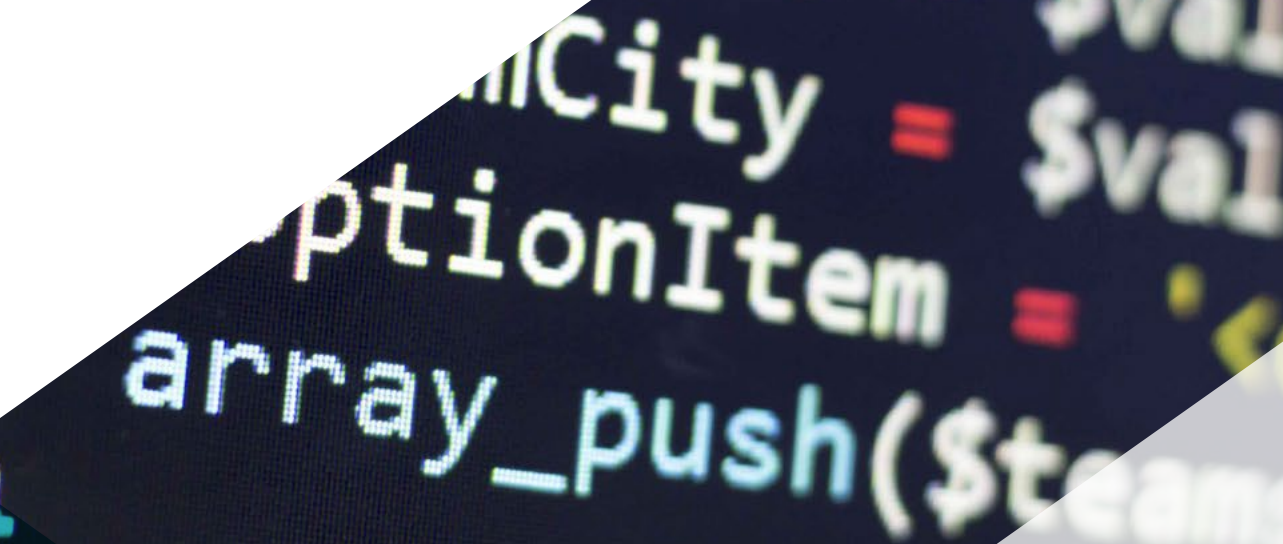

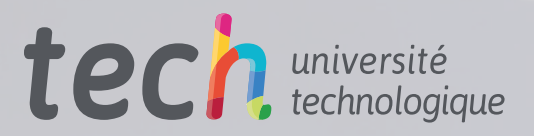